# **KARTA KURSU**

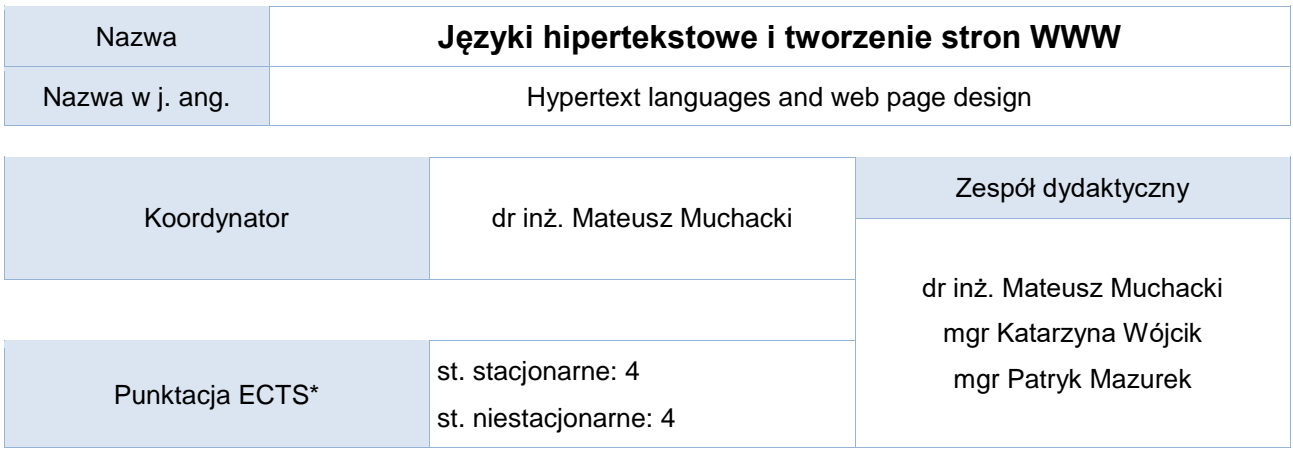

# Opis kursu (cele kształcenia)

Przedmiot ma za zadanie wprowadzenie do tworzenia dokumentów w językach znacznikowych takich jak HTML/XHTML z wykorzystaniem arkuszy stylów CSS. W ramach kursu omawiane są również elementy technologii wspierających te języki m.in. DOM, JavaScript, CGI, PHP. Kurs prowadzony jest w języku polskim.

### Warunki wstępne

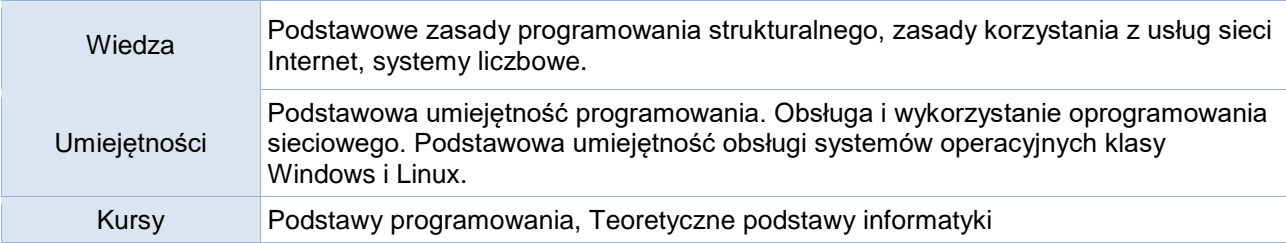

#### Efekty uczenia się

ŕ

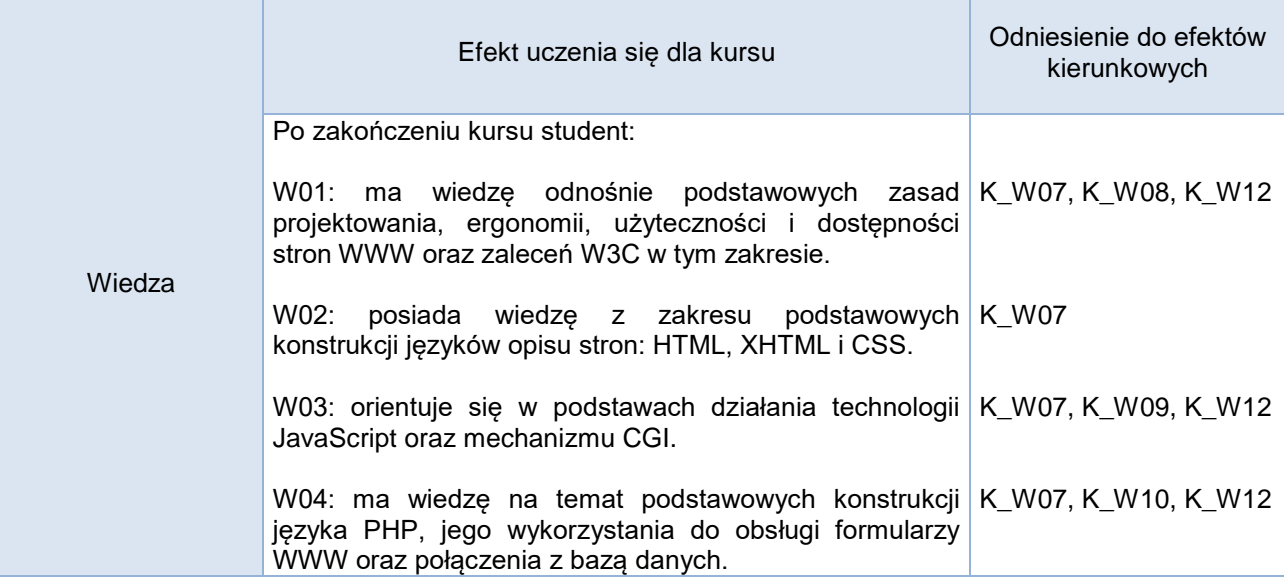

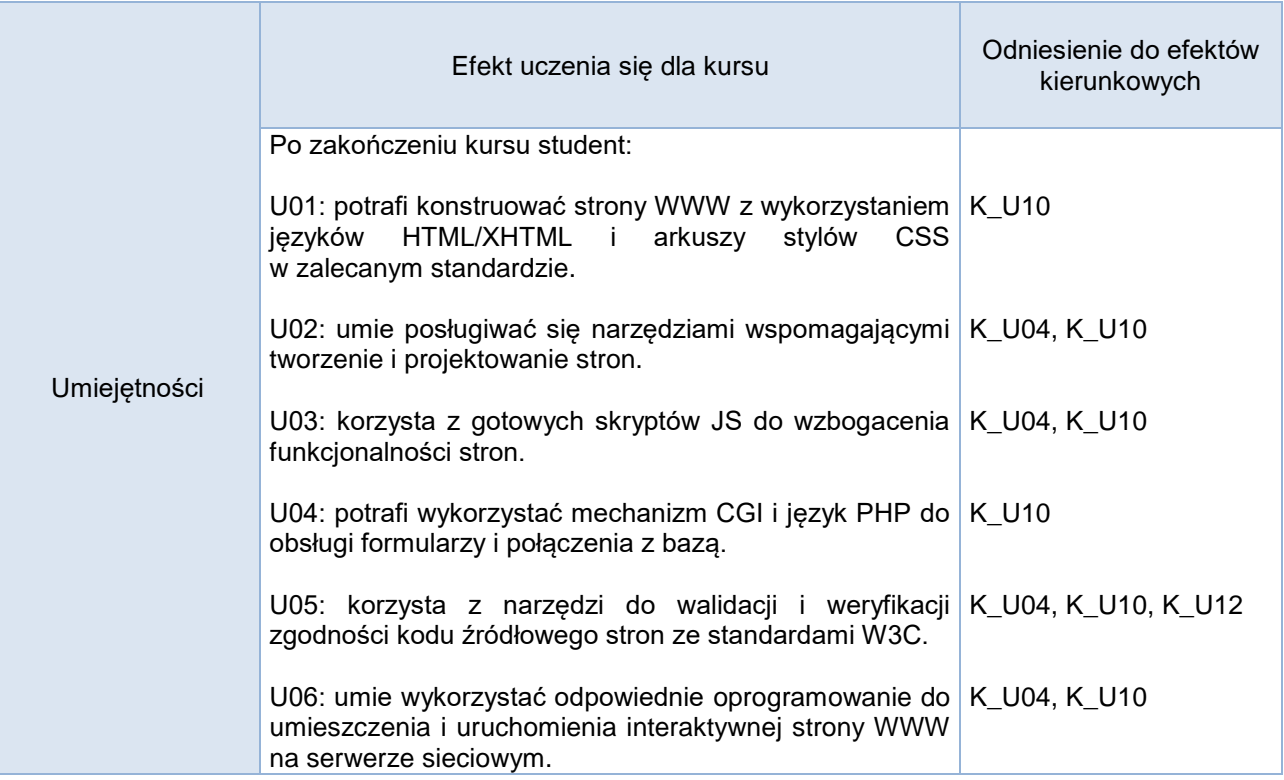

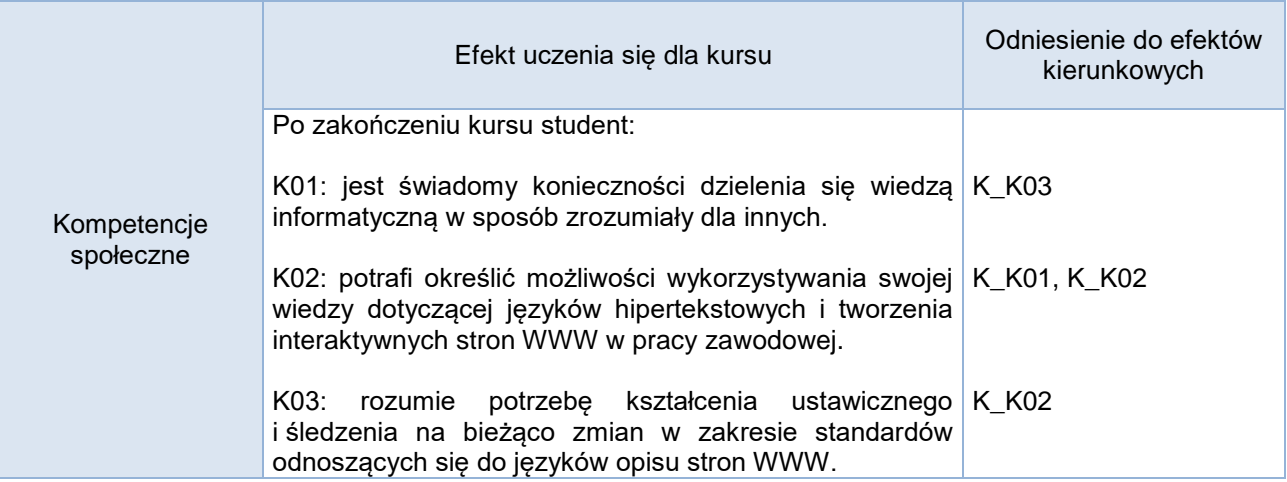

# **Studia stacjonarne**

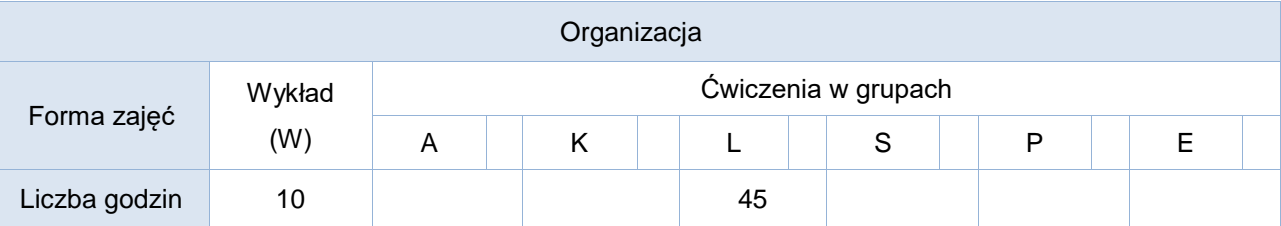

# **Studia niestacjonarne**

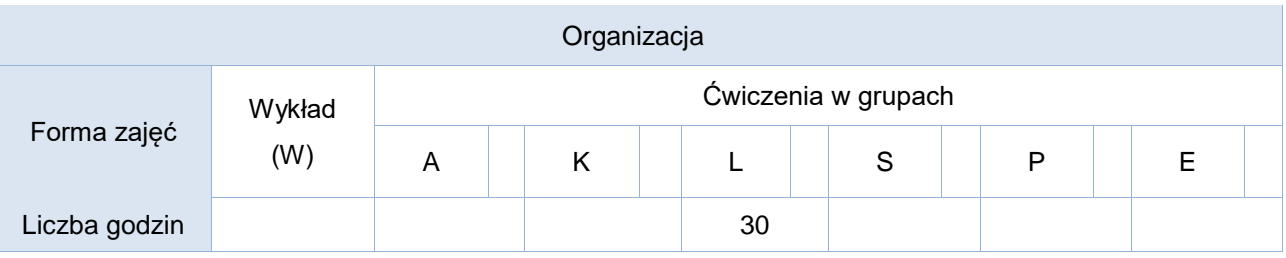

Opis metod prowadzenia zajęć

Kurs obejmuje wykład (*studia stacjonarne*) oraz ćwiczenia laboratoryjne. W ramach ćwiczeń studenci będą opracowywać przykłady oraz rozwiązywać problemy przedstawione przez prowadzącego zajęcia.

W trakcie kursu studenci otrzymują do rozwiązania krótkie zadania problemowe, do realizacji poza zajęciami laboratoryjnymi oraz jeden indywidualny praktyczny projekt zaliczeniowy, wymagający kompleksowego podejścia do problematyki projektowania, implementacji oraz uruchamiania zintegrowanych stron WWW.

Na ćwiczeniach laboratoryjnych na bieżąco weryfikowana będzie wiedza przekazywana podczas wykładów.

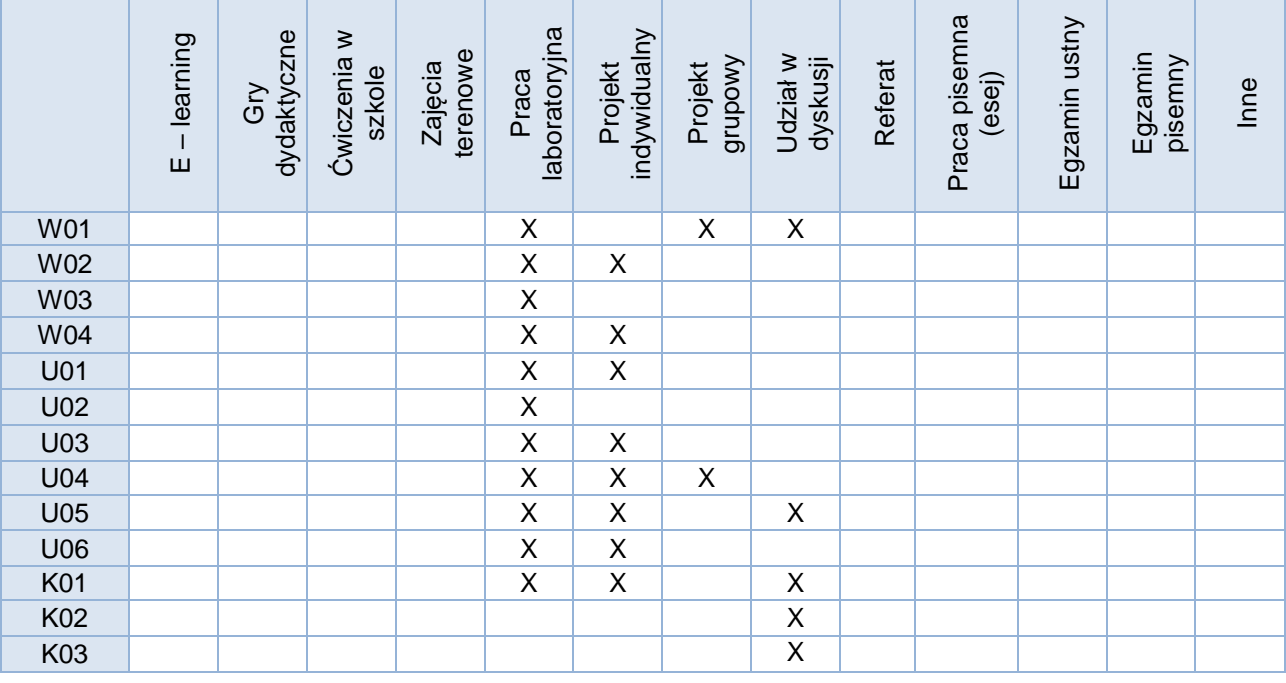

Formy sprawdzania efektów uczenia się

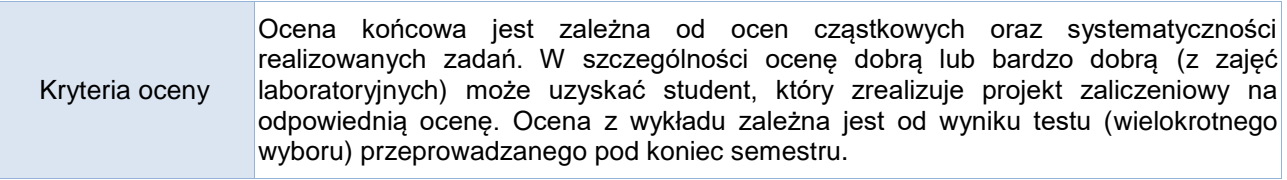

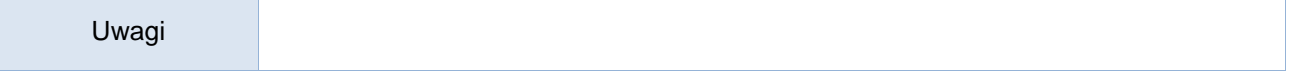

# Treści merytoryczne (wykaz tematów)

- 1. Języki znacznikowe HTML/XHTML.
- 2. Kaskadowe arkusze stylów CSS.
- 3. Techniki tworzenia stron responsywnych.
- 4. Model DOM i podstawy języka JS.
- 5. Mechanizm CGI i metody GET i POST przekazywania danych.
- 6. Podstawowe konstrukcje języka PHP.
- 7. Tworzenie i obsługa formularzy WWW.
- 8. Współpraca strony z relacyjną bazą danych.
- 9. Standardy W3C i narzędzia do walidacji języków opisu stron WWW.
- 10. Narzędzia wspomagające projektowanie oraz implementację stron WWW.
- 11. Optymalizacja stron.
- 12. Problematyka użyteczności i dostępności stron WWW.

#### Wykaz literatury podstawowej

Wybrane rozdziały:

- 1. M. MacDonald, HTML5 nieoficjalny podręcznik, Wyd. Helion, Gliwice 2012
- 2. D.Sawyer McFarland, JavaScript i jQuery. Nieoficjalny podręcznik, Wyd. Helion 2012
- 3. S. M. Schafer, HTML, XHTML i CSS. Biblia, Wyd. Helion, 2010
- 4. M.Lis, PHP i MySQL. Dla każdego. Wydanie II, Wyd. Helion 2012
- 5. Luke Welling, Laura Thomson, PHP i MySQL tworzenie stron WWW, Hellion 2009 Wybrane fragmenty dokumentacji dostępnej online:
- [http://www.w3.org](http://www.w3.org/)
- <https://secure.php.net/manual/pl/>

# Wykaz literatury uzupełniającej

- 1. D. Cederholm, *Kuloodporne strony internetowe. Jak pozyskać elastyczność z wykorzystaniem XHTML-a i CSS*, Helion 2006
- 2. B. Danowski, HTML5. *Ćwiczenia praktyczne*, Helion 2012
- 3. D. Shea, M. E. Holzschlag, *Zen stosowania CSS*, Helion 2006
- 4. M.Sokół, ABC języka HTML i XHTML, Wyd. Helion, 2012
- 5. Ch. Wyke-Smith, *CSS. Witryny internetowe szyte na miarę*, Helion 2009
- 6. [http://www.w3schools.com](http://www.w3schools.com/)
- 7. Jack Herrington, 100 sposobów na PHP, Hellion 2006

# Bilans godzinowy zgodny z CNPS (Całkowity Nakład Pracy Studenta) **studia stacjonarne**

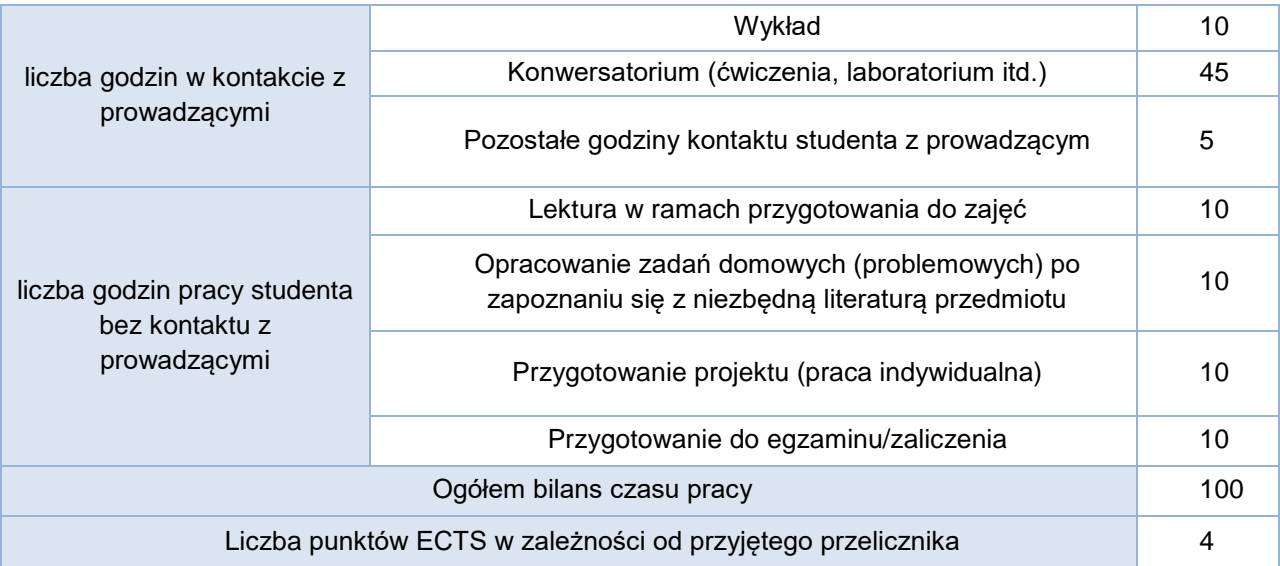

Bilans godzinowy zgodny z CNPS (Całkowity Nakład Pracy Studenta) **studia niestacjonarne**

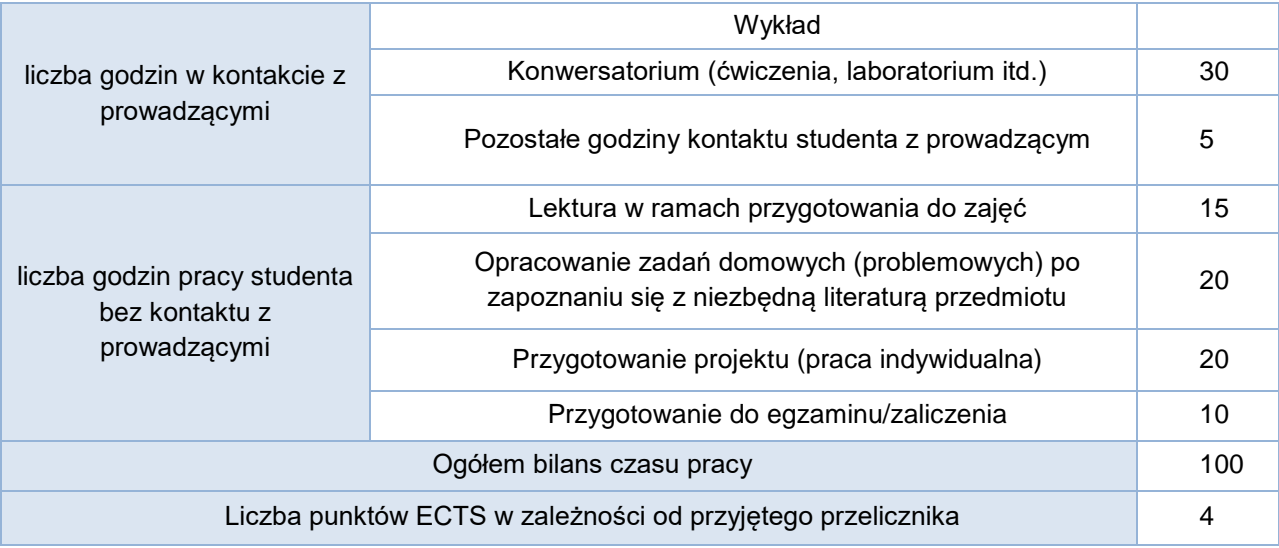